# Package 'dfcrm'

January 26, 2019

**Version** 0.2-2.1

Date 2013-08-01

Title Dose-Finding by the Continual Reassessment Method

Author Ken Cheung <yc632@columbia.edu>

Maintainer Jimmy Duong <jkd2108@columbia.edu>

Description Provides functions to run the CRM and TITE-CRM in phase I trials and calibration tools for trial planning purposes.

License GPL-2

URL <http://www.columbia.edu/~yc632>

NeedsCompilation no

Repository CRAN

Date/Publication 2019-01-26 16:38:38 UTC

# R topics documented:

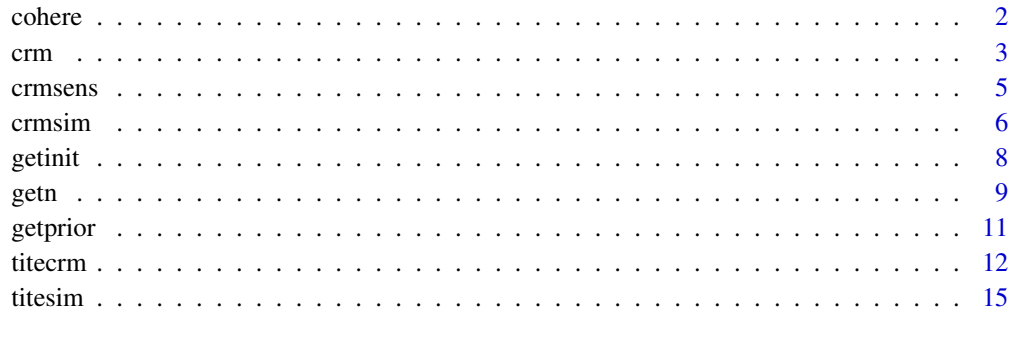

#### **Index** 2008 **[18](#page-17-0)**

<span id="page-1-1"></span><span id="page-1-0"></span>

# Description

Returns a message on the coherence status of a two-stage CRM design.

# Usage

```
cohere(prior, target, x0, method = "bayes", model = "empiric",
   intcpt = 3, scale = sqrt(1.34), detail = TRUE)
```
# Arguments

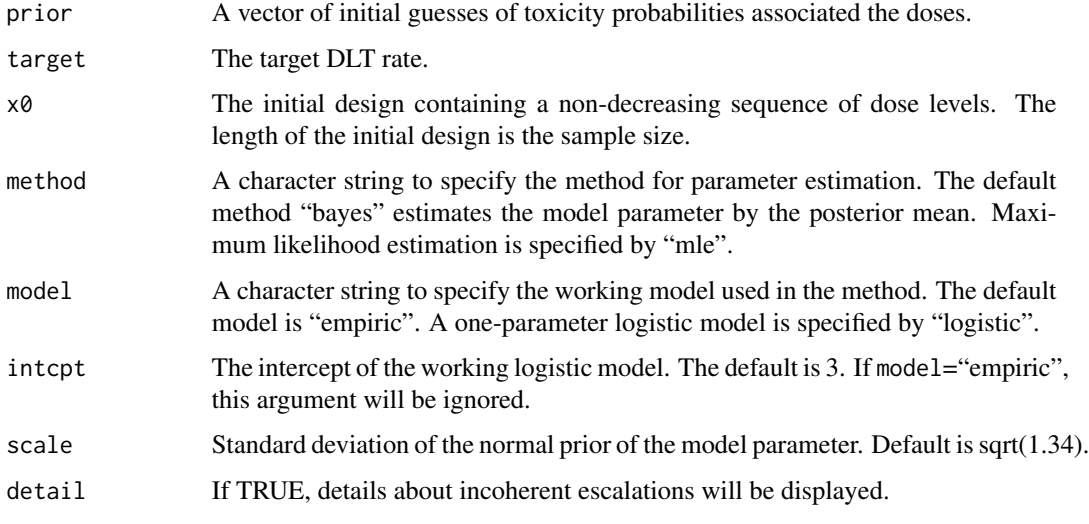

# Value

```
message A string character giving a message regarding the coherence status of a two-
                stage CRM design.
```
#### References

Cheung, Y. K. (2005). Coherence principles in dose-finding studies. Biometrika 92:863-873.

Cheung, Y. K. (2011). Dose Finding by the Continual Reassessment Method. New York: Chapman & Hall/CRC Press.

#### See Also

[crm](#page-2-1)

#### <span id="page-2-0"></span>crm 3

# Examples

```
prior <- c(0.05, 0.10, 0.20, 0.35, 0.50, 0.70)
x0 \leq c (rep(1,3), rep(2,3), rep(3,3), rep(4,3), rep(5,3), rep(6,9))
# The above design is coherent when target rate = 0.20
foo <- cohere(prior, target=0.2, x0)
foo
# The design is incoherent if a larger target DLT rate is used.
foo2 <- cohere(prior, target=0.3, x0)
```
#### <span id="page-2-1"></span>crm *Executing the CRM*

# Description

crm is used to compute a dose for the next patient in a phase I trial according to the CRM.

#### Usage

```
crm(prior, target, tox, level, n = length(level), dosename = NULL,
    include = 1:n, pid = 1:n, conf.level = 0.9, method = "bayes",
   model = "empiric", intcpt = 3, scale = sqrt(1.34), model.detail = TRUE,
   patient.detail = TRUE, var.est = TRUE)
```
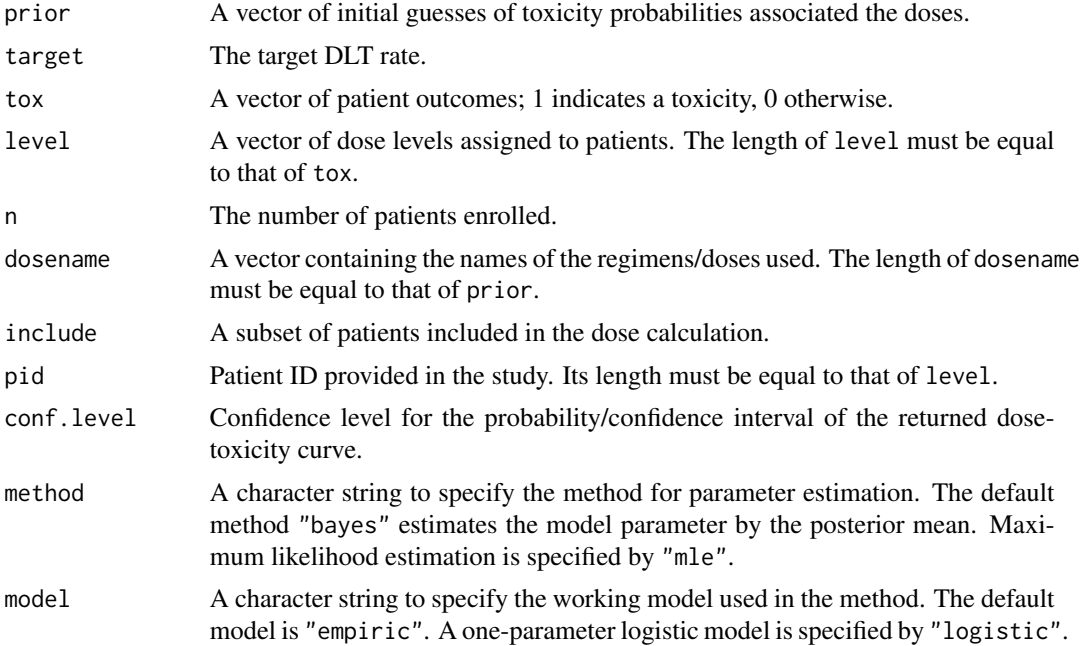

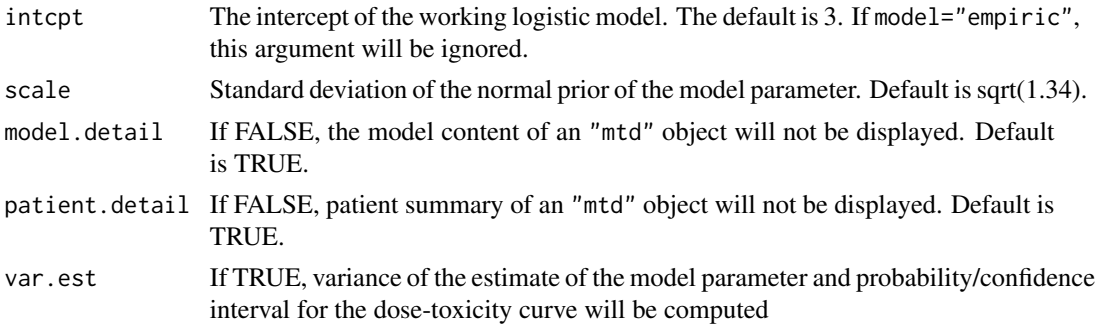

#### Details

For maximum likelihood estimation, the variance of the estimate of  $\beta$  (post.var) is approximated by the posterior variance of  $\beta$  with a dispersed normal prior.

The empiric model is specified as  $F(d, \beta) = d^{\exp(\beta)}$ . The logistic model is specified as logit  $(F(d, \beta)) = \text{intcpt} + \exp(\beta) \times d$ . For method="bayes", the prior on  $\beta$  is normal with mean 0. Exponentiation of  $\beta$  ensures an increasing dose-toxicity function.

#### Value

An object of class "mtd" is returned, consisting of the summary of dose assignments thus far and the recommendation of dose for the next patient.

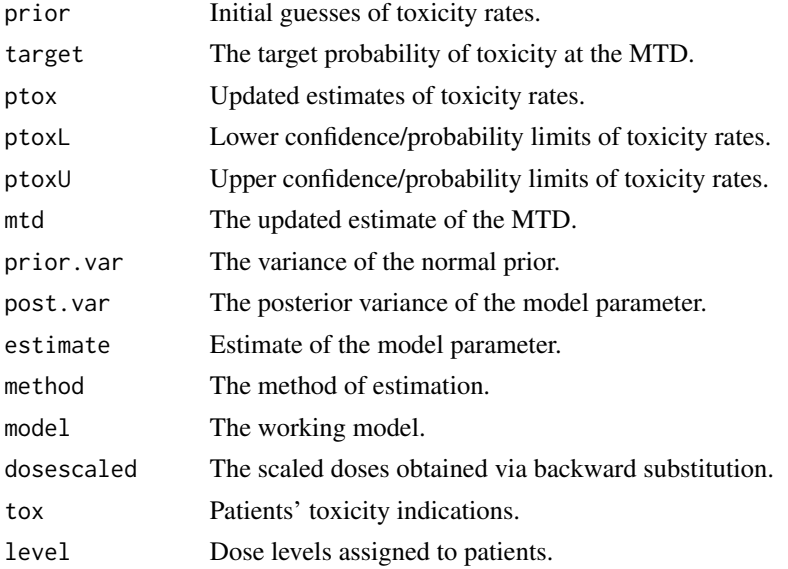

# References

O'Quigley, J. O., Pepe, M., and Fisher, L. (1990). Continual reassessment method: A practical design for phase I clinical trials in cancer. Biometrics 46:33-48.

Cheung, Y. K. (2011). Dose Finding by the Continual Reassessment Method. New York: Chapman & Hall/CRC Press.

#### <span id="page-4-0"></span>crimsens 5

# Examples

```
# Create a simple data set
prior <- c(0.05, 0.10, 0.20, 0.35, 0.50, 0.70)
target <-0.2level <- c(3, 4, 4, 3, 3, 4, 3, 2, 2, 2)
y <- c(0, 0, 1, 0, 0, 1, 1, 0, 0, 0)
foo <- crm(prior, target, y, level)
ptox <- foo$ptox # updated estimates of toxicity rates
```
#### <span id="page-4-1"></span>crmsens *Model Sensitivity in the CRM*

# Description

Evaluate the model sensitivity in the CRM by indifference intervals.

# Usage

```
crmsens(prior, target, model = "empiric", intcpt = 3, eps = 1e-06,
   maxit = 100, detail = FALSE)
```
# Arguments

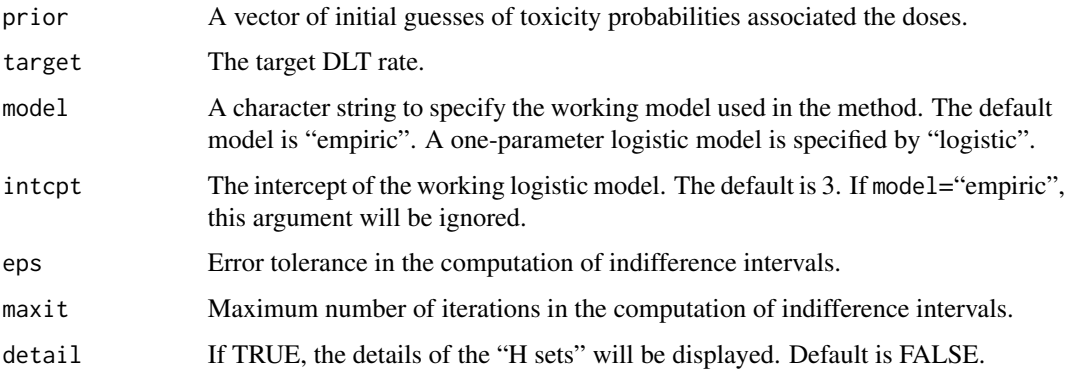

#### Value

The function crmsens returns the model sensitivity for the model specifications given by the user.

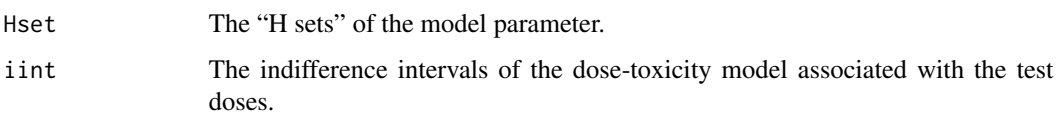

# <span id="page-5-0"></span>References

Cheung, Y. K. and Chappell, R. (2002). A simple technique to evaluate model sensitivity in the continual reassessment method. Biometrics 58:671-674.

Cheung, Y. K. (2011). Dose Finding by the Continual Reassessment Method. New York: Chapman & Hall/CRC Press.

#### See Also

[crm](#page-2-1), [getprior](#page-10-1)

#### Examples

```
prior <- c(0.05, 0.10, 0.20, 0.35, 0.50, 0.70)
target <-0.2foo <- crmsens(prior, target, model="logistic", intcpt=2, detail=TRUE)
```
<span id="page-5-1"></span>

crmsim *CRM Simulator*

### Description

crmsim is used to generate simulation replicates of phase I trial using the (group) CRM under a specified dose-toxicity configuration.

#### Usage

```
crmsim(PI, prior, target, n, x0, nsim = 1, mcohort = 1, restrict = TRUE,
    count = TRUE, method = "bayes", model = "empiric", intcpt = 3,
    scale = sqrt(1.34), seed = 1009)
```
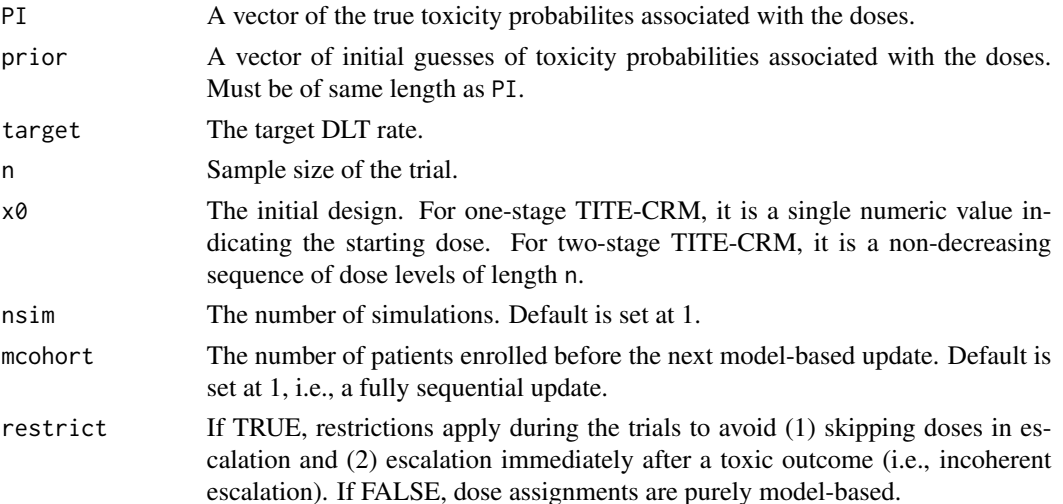

#### <span id="page-6-0"></span>crmsim and the contract of the contract of the contract of the contract of the contract of the contract of the contract of the contract of the contract of the contract of the contract of the contract of the contract of the

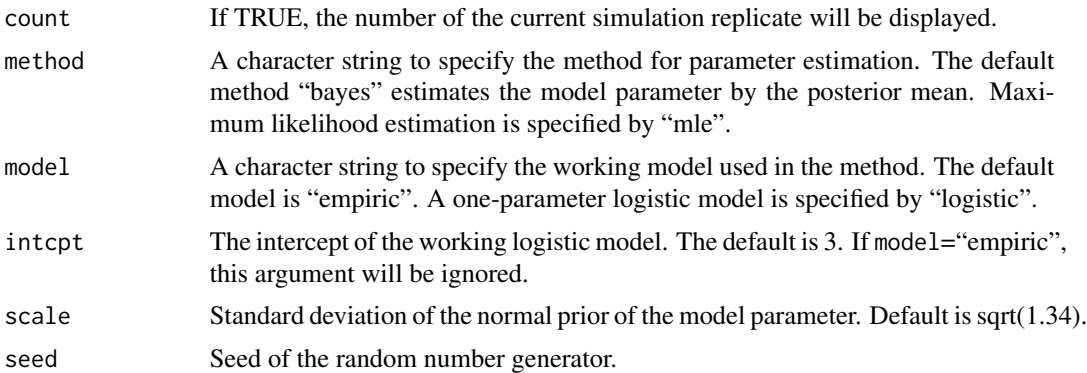

# Value

An object of class "sim" is returned, consisting of the operating characteristics of the design specified. The time component of the design is suppressed for the CRM simulator. All "sim" objects generated by crmsim contain at least the following components:

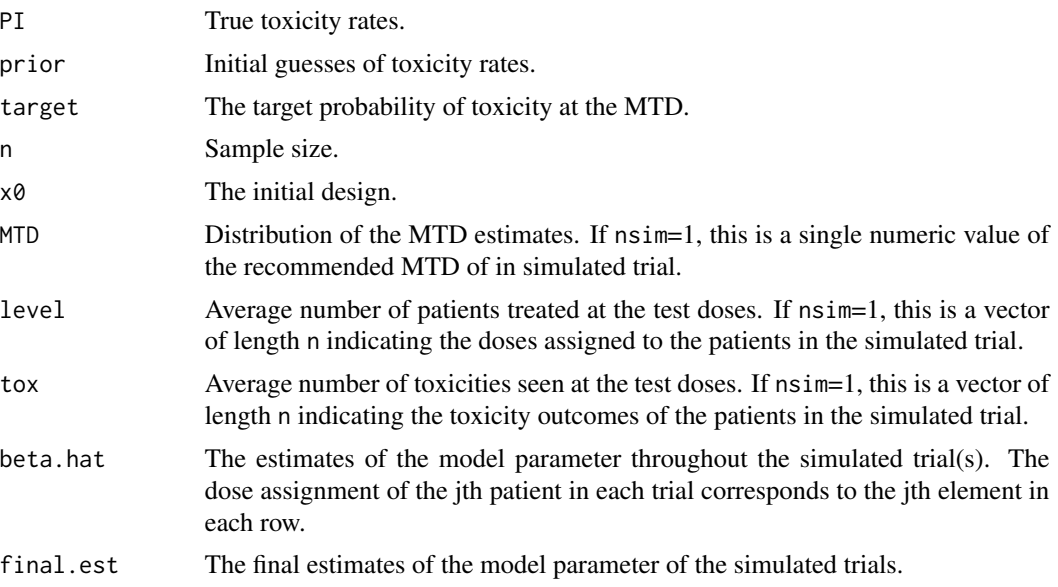

# References

O'Quigley, J. O., Pepe, M., and Fisher, L. (1990). Continual reassessment method: A practical design for phase I clinical trials in cancer. Biometrics 46:33-48.

Cheung, Y. K. (2005). Coherence principles in dose-finding studies. Biometrika 92:863-873.

Cheung, Y. K. (2011). Dose Finding by the Continual Reassessment Method. New York: Chapman & Hall/CRC Press.

#### See Also

[crm](#page-2-1), [titesim](#page-14-1).

# Examples

```
PI <- c(0.10, 0.20, 0.40, 0.50, 0.60, 0.65)
prior <- c(0.05, 0.10, 0.20, 0.35, 0.50, 0.70)
target <-0.2x0 \leq c (rep(1,3), rep(2,3), rep(3,3), rep(4,3), rep(5,3), rep(6,9))
# Generate a single replicate of two-stage group CRM trial of group size 3
foo <- crmsim(PI, prior, target, 24, x0, mcohort=3)
## Not run: plot(foo,ask=T) # summarize trial graphically
# Generate 10 replicates of CRM trial with 24 subjects
foo10 <- crmsim(PI, prior, target, 24, 3, nsim=10, mcohort=2)
foo10
```
getinit *Calibrating an initial design*

#### Description

Returns an initial design that is compatible with the specified CRM setup when used in a two-stage design.

#### Usage

```
getinit(prior, target, n, nK = round(n/3), method = "bayes",
   model = "empiric", intcpt = 3, scale = sqrt(1.34), detail = FALSE)
```
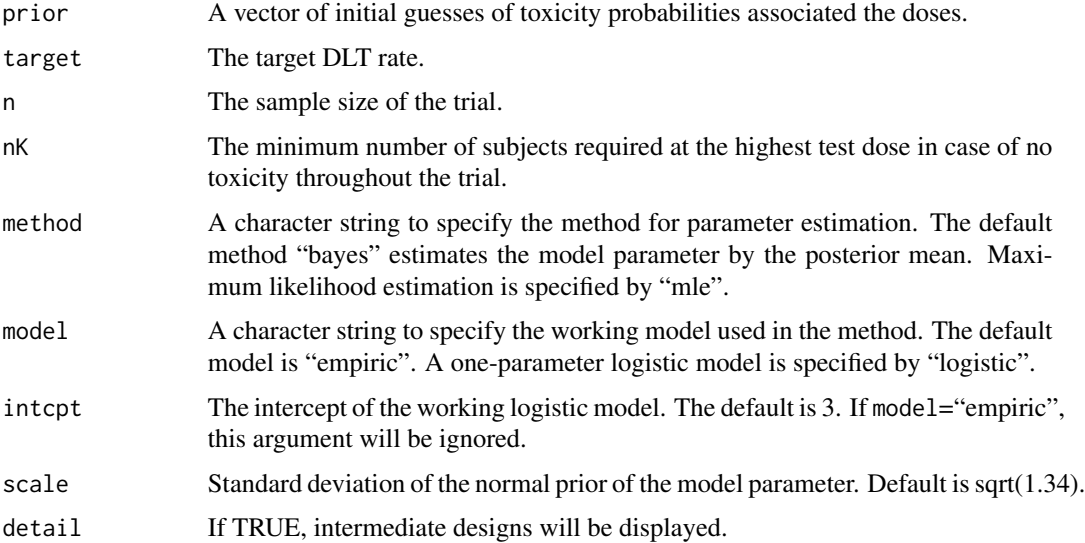

<span id="page-7-0"></span>

#### <span id="page-8-0"></span>getn and the set of the set of the set of the set of the set of the set of the set of the set of the set of the set of the set of the set of the set of the set of the set of the set of the set of the set of the set of the

#### Details

An initial design will be incompatible to the CRM setup if the escalation pace is too conservative, i.e. slow. The algorithm in getinit starts the search of a compatible design with an aggressive initial design that starts a trial at the second highest dose. A more conservative design will be subsequently tested for compatibility if the current design is compatible. The sequence returned may be viewed as a conservative compatible initial design.

# Value

A non-decreasing sequence of dose levels is returned.

#### References

Cheung, Y. K. (2005). Coherence principles in dose-finding studies. Biometrika 92:863-873.

Cheung, Y. K. (2011). Dose Finding by the Continual Reassessment Method. New York: Chapman & Hall/CRC Press.

#### See Also

[cohere](#page-1-1)

#### Examples

```
prior <- c(0.05, 0.10, 0.20, 0.35, 0.50, 0.70)
target <-0.2# Seach stops because it requires at least 8 subjects at the highest dose
getinit(prior, target, 25, nK=8, method="mle", detail=TRUE)
# Search stops because an incompatible design is reached
getinit(prior, 0.3, 25, nK=8, method="mle", detail=TRUE)
```
getn *Sample size calculator for CRM trials*

#### Description

Sample size calculator for a one-stage Bayesian CRM (see Details for design specification).

#### Usage

```
getn(apcs, target, nlevel, psi, correction = TRUE, detail = FALSE)
```
### Arguments

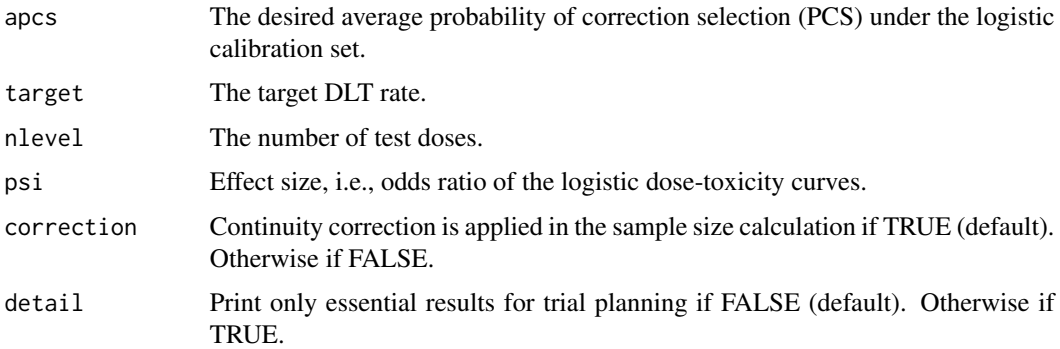

# Details

The sample size calculation is based on empirical approximation for the CRM using the power (or empiric) dose-toxicity function,  $F(d, \beta) = d^{\exp(\beta)}$ , where  $\beta$  has a normal prior with mean 0 and variance 1.34, and the starting dose is the median level. The "skeleton" is obtained by setting halfwidth at  $0.25\times$  target, and nu at the median level in the function getprior.

The calculation is intended to serve as an initial sample size for the CRM calibration process depicted in Figure 7.1 in Cheung (2011).

# Value

An object of class "crmsize" is returned, consisting of the following components:

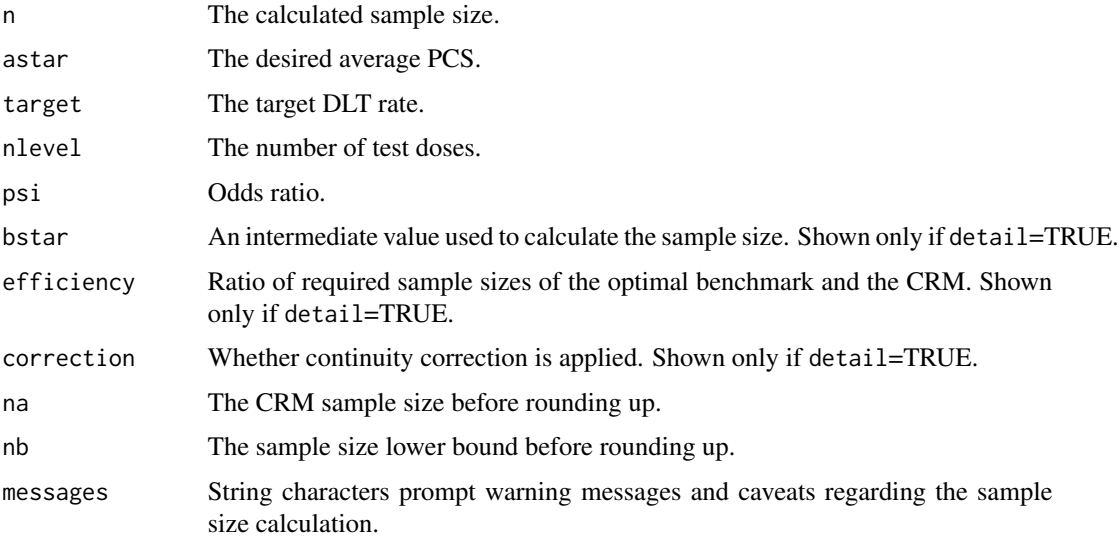

# References

Cheung, Y. K. (2011). Dose Finding by the Continual Reassessment Method. New York: Chapman & Hall/CRC Press.

#### <span id="page-10-0"></span>getprior that the set of the set of the set of the set of the set of the set of the set of the set of the set of the set of the set of the set of the set of the set of the set of the set of the set of the set of the set of

# See Also

[getprior](#page-10-1)

# Examples

```
apcs <-0.6target <- 0.25
nlevel <- 5
psi <- 1.8
# Sample size calculation with continuity correction
obj = getn(apcs, target, nlevel, psi, correction=TRUE)
obj
N = obj$n
```
<span id="page-10-1"></span>getprior *Calibrating prior DLT rates*

# Description

Returns a vector of initial guesses of toxicity probabilities associated the doses for a given model sensitivity (set of indifference intervals).

# Usage

```
getprior(halfwidth, target, nu, nlevel, model = "empiric", intcpt = 3)
```
# Arguments

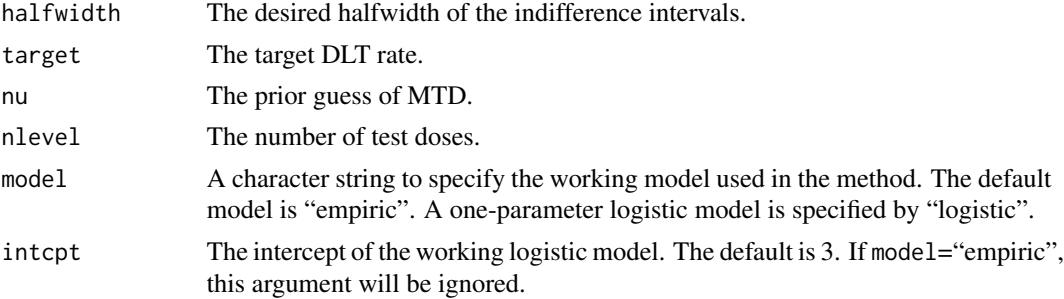

# Details

getprior is an "inverse" function of crmsens which gives the indifference intervals for a given set of initial guesses.

# Value

A vector of length nlevel is returned.

#### <span id="page-11-0"></span>References

Cheung, Y. K. and Chappell, R. (2002). A simple technique to evaluate model sensitivity in the continual reassessment method. Biometrics 58:671-674.

Lee, S. M. and Cheung Y. K. (2009). Model calibration in the continual reassessment method. Clinical Trials 6, 227-238.

Cheung, Y. K. (2011). Dose Finding by the Continual Reassessment Method. New York: Chapman & Hall/CRC Press.

# See Also

[crmsens](#page-4-1)

#### Examples

```
target <-0.25delta <- 0.10
mtd0 < -3
```
# initial DLT rates with indifference intervals [0.15, 0.35]. prior <- getprior(delta, target, mtd0, nlevel=6, model="logistic")

<span id="page-11-1"></span>

titecrm *Executing the TITE-CRM*

# Description

titecrm is used to compute a dose for the next patient in a phase I trial according to the TITE-CRM.

#### Usage

```
titecrm(prior, target, tox, level, n = length(level), weights = NULL,
followup = NULL, entry = NULL, exit = NULL, obswin = NULL,
scheme = "linear", conf.level = 0.9, dosename = NULL, include = 1:n,
pid = 1:n, method = "bayes", model = "empiric", var.est = TRUE,
scale = sqrt(1.34), intcpt = 3, model.detail = TRUE, patient.detail = TRUE,
tite = TRUE)
```
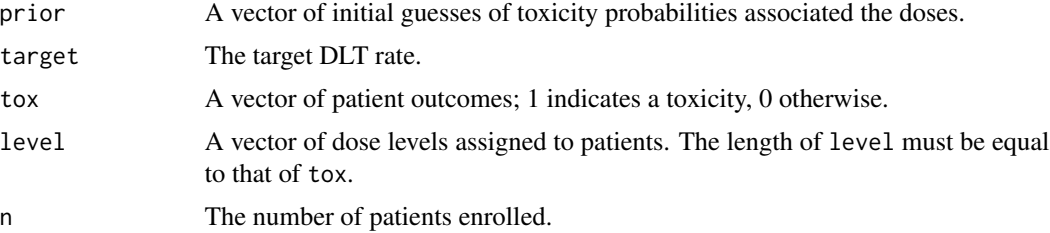

#### titecrm and the contract of the contract of the contract of the contract of the contract of the contract of the contract of the contract of the contract of the contract of the contract of the contract of the contract of th

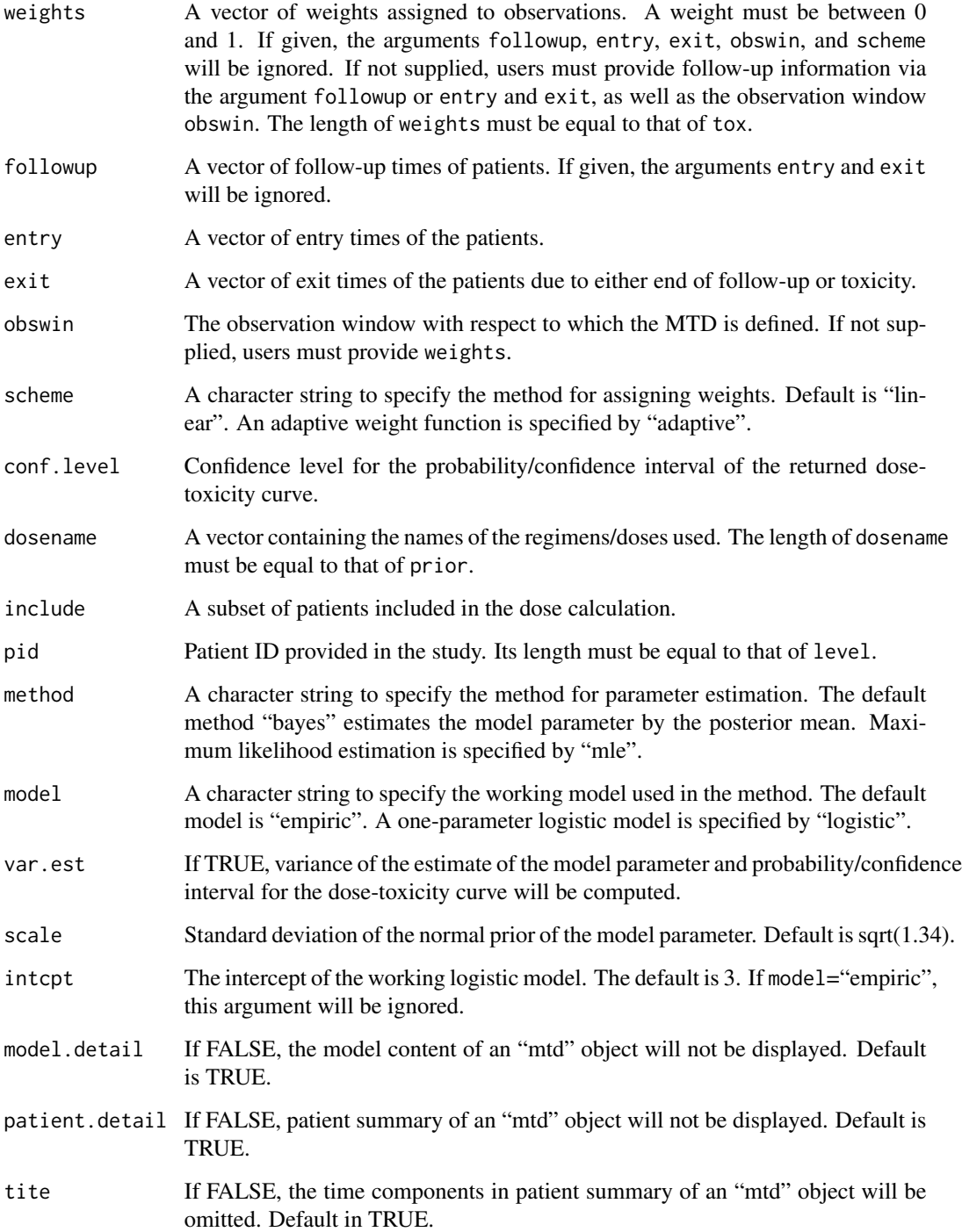

# Details

The adaptive weighting scheme is given in Cheung and Chappell (2000) given in the reference list.

# <span id="page-13-0"></span>Value

An object of class "mtd" is returned, consisting of the summary of dose assignments thus far and the recommendation of dose for the next patient.

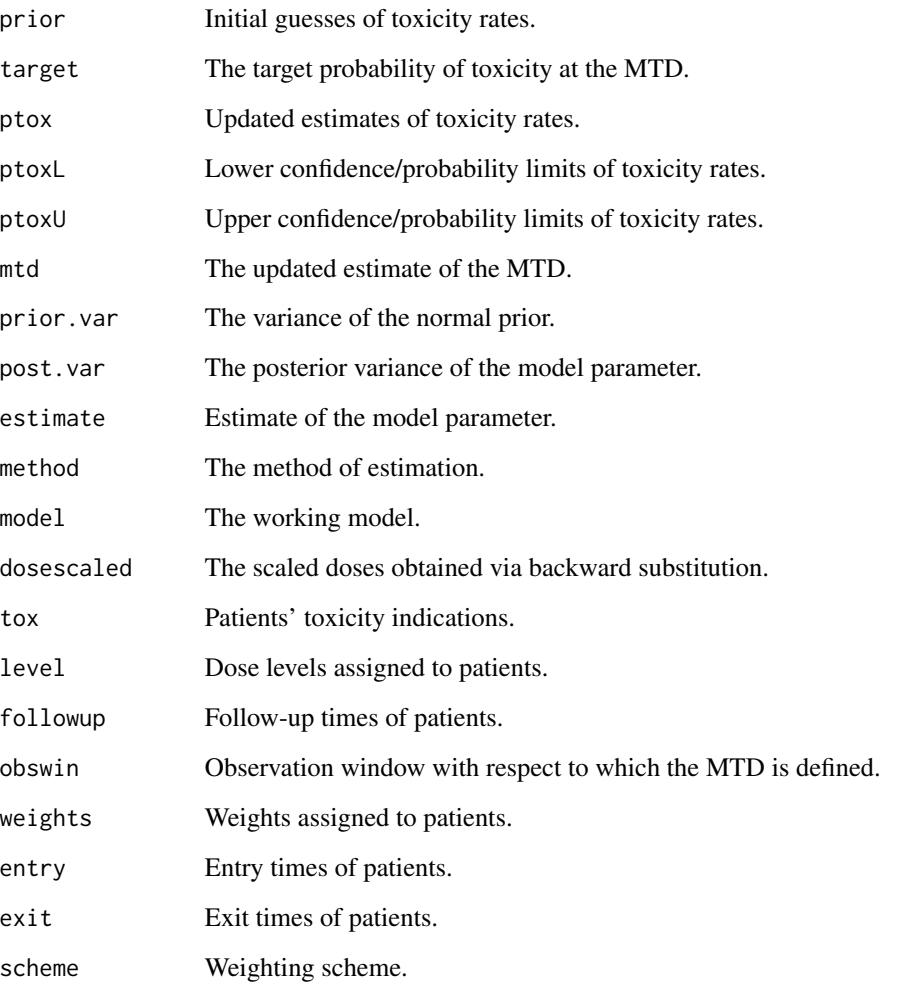

#### References

Cheung, Y. K. and Chappell, R. (2000). Sequential designs for phase I clinical trials with late-onset toxicities. Biometrics 56:1177-1182.

Cheung, Y. K. (2011). Dose Finding by the Continual Reassessment Method. New York: Chapman & Hall/CRC Press.

# See Also

[crm](#page-2-1)

#### <span id="page-14-0"></span>titesim and the state of the state of the state of the state of the state of the state of the state of the state of the state of the state of the state of the state of the state of the state of the state of the state of th

### Examples

```
# Create a simple data set
prior <- c(0.05, 0.10, 0.20, 0.35, 0.50, 0.70)
target <-0.2level \leq c(3, 3, 3, 4, 4, 3, 2, 2, 3)y <- c(0, 0, 1, 0, 1, 0, 0, 0, 0, 0)
u <- c(178, 181, 168, 181, 24, 181, 179, 102, 42, 3)
tau <-180foo <- titecrm(prior, target, y, level, followup=u, obswin=tau)
rec <- foo$mtd # recommend a dose level for next patient
# An example with adaptive weight
foo2 <- titecrm(prior, target, y, level, followup=u, obswin=tau, scheme="adaptive")
wts <- foo2$weights
# The `weights' argument makes `followup' and `obswin' obsolete
foo3 <- titecrm(prior, target, y, level, weights=wts, followup=u, obswin=tau)
## Not run: plot(foo3, ask=T)
## Patient time information via `entry' and `exit' arguments
# entry time (days since study begins)
entry <- c(7, 29, 49, 76, 92, 133, 241, 303, 363, 402)
# exit time (days since study begins)
exit <- c(185, 210, 217, 257, 116, 314, 420, 405, 405, 405)
foo4 <- titecrm(prior, target, y, level, exit=exit, entry=entry, obswin=tau)
## Not run: plot(foo4, ask=T)
```
<span id="page-14-1"></span>titesim *TITE-CRM Simulator*

#### Description

titesim is used to generate simulation replicates of phase I trial using the TITE-CRM under a specified dose-toxicity configuration.

# Usage

```
titesim(PI, prior, target, n, x0, nsim = 1, restrict = TRUE, obswin = 1,
tgrp = obswin, rate = 1, accrual = "fixed", surv = "uniform", scheme =
"linear", count = TRUE, method = "bayes", model = "empiric", intcpt = 3,
scale = sqrt(1.34), seed = 1009)
```
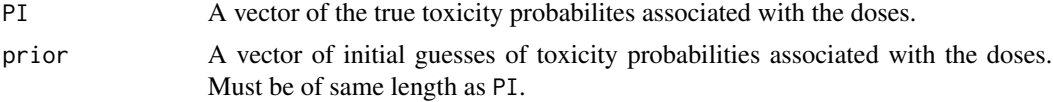

16 titesim the state of the state of the state of the state of the state of the state of the state of the state of the state of the state of the state of the state of the state of the state of the state of the state of the

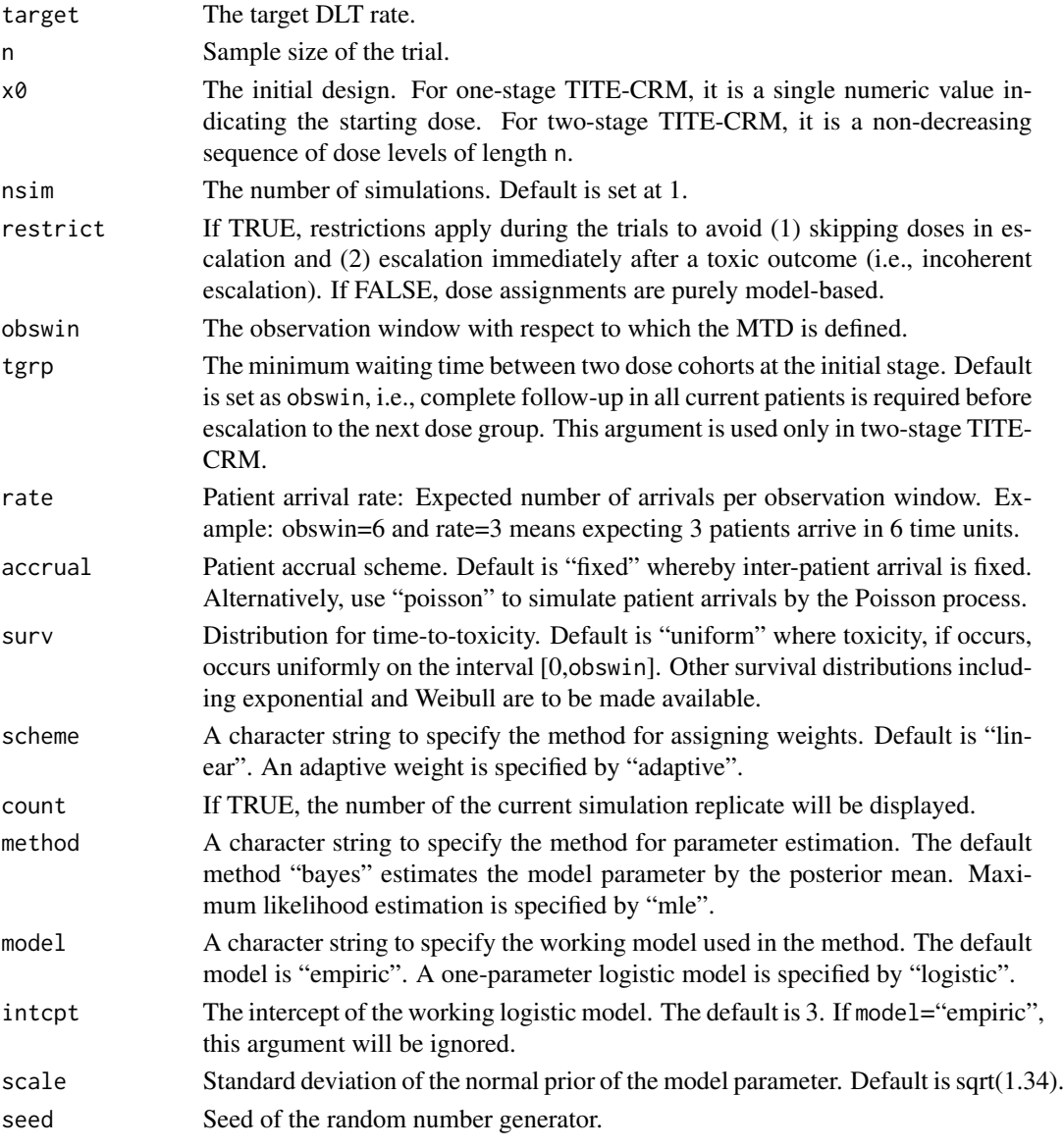

# Value

An object of class "sim" is returned, consisting of the operating characteristics of the design specified.

For a "sim" object with  $nsim=1$ , the time component of individual subjects in the simulated trial is available via the values arrival, toxicity.time, and toxicity.study.time which respectively contain patients' arrival times, times-to-toxicity, and the times-to-toxicity per study time.

For a "sim" object with  $nsim>1$ , the time component of the design is summarized via the value Duration, which is the duration of the simulated trials, computed by adding the arrival time of the last patient and obswin.

All "sim" objects contain at least the following components:

#### <span id="page-16-0"></span>titesim and the state of the state of the state of the state of the state of the state of the state of the state of the state of the state of the state of the state of the state of the state of the state of the state of th

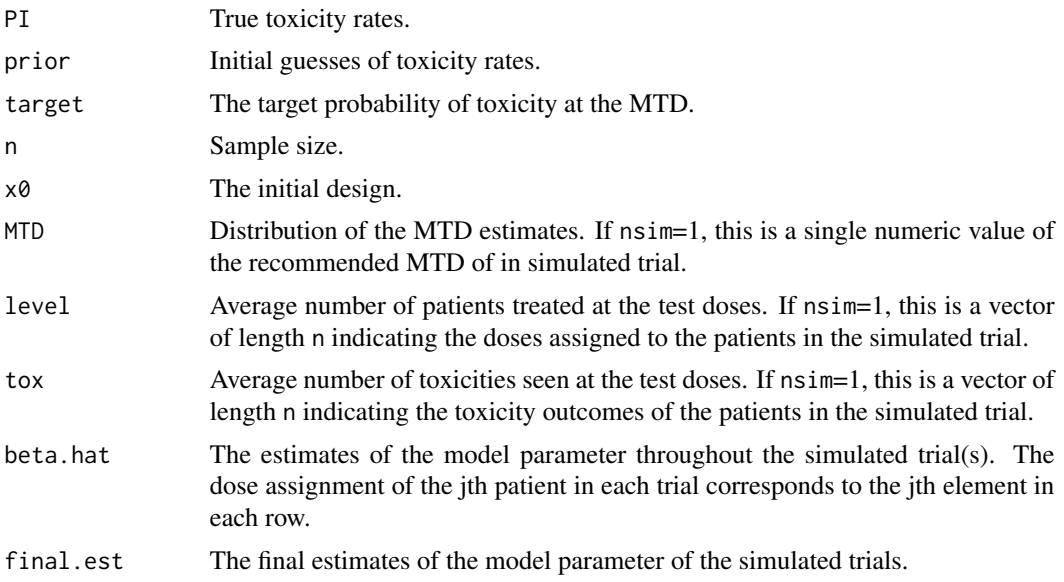

### References

Cheung, Y. K. and Chappell, R. (2000). Sequential designs for phase I clinical trials with late-onset toxicities. Biometrics 56:1177-1182.

Cheung, Y. K. (2005). Coherence principles in dose-finding studies. Biometrika 92:863-873.

Cheung, Y. K. (2011). Dose Finding by the Continual Reassessment Method. New York: Chapman & Hall/CRC Press.

#### See Also

[crmsim](#page-5-1), [titecrm](#page-11-1).

#### Examples

```
PI <- c(0.10, 0.20, 0.40, 0.50, 0.60, 0.65)
prior <- c(0.05, 0.10, 0.20, 0.35, 0.50, 0.70)
target <-0.2x0 \leq c (rep(1,3), rep(2,3), rep(3,3), rep(4,3), rep(5,3), rep(6,9))
```
# Generate a single replicate of two-stage TITE-CRM trial of size 24 foo <- titesim(PI, prior, target, 24, x0, obswin=6, rate=4, accrual="poisson") ## Not run: plot(foo, ask=T) # summarize trial graphically

# Generate 10 replicates of TITE-CRM trial of size 24 foo10 <- titesim(PI, prior, target, 24, 3, nsim=10, obswin=6, rate=4, accrual="poisson")

foo10

# <span id="page-17-0"></span>Index

```
∗Topic datasets
    cohere, 2
    crm, 3
    crmsens, 5
    crmsim, 6
    getinit, 8
    getn, 9
    getprior, 11
    titecrm, 12
    titesim, 15
cohere, 2, 9
crm, 2, 3, 6, 7, 14
crmh (crm), 3
crmhlgt (crm), 3
crmht (titecrm), 12
crmht2 (titecrm), 12
crmht2lgt (titecrm), 12
crmhtlgt (titecrm), 12
crmsens, 5, 12
crmsim, 6, 17
getinit, 8
getn, 9
getprior, 6, 11, 11
lcrm (crm), 3
lcrmlgt (crm), 3
mtite (titesim), 15
mtrials (crmsim), 6
myjitter (crm), 3
nopt (getn), 9
onetite (titesim), 15
onetrial (crmsim), 6
plot.mtd (crm), 3
```
plot.sim *(*crmsim*)*, [6](#page-5-0) print.crmsize *(*getn*)*, [9](#page-8-0) print.dxcrm *(*crmsens*)*, [5](#page-4-0) print.mtd *(*crm*)*, [3](#page-2-0) print.sim *(*crmsim*)*, [6](#page-5-0)

titecrm, [12,](#page-11-0) *[17](#page-16-0)* titesim, *[7](#page-6-0)*, [15](#page-14-0)